# **conf-scribe - Evolution #2385**

# **Ajouter wpkg à Bacula**

14/11/2011 16:17 - Cédric Frayssinet

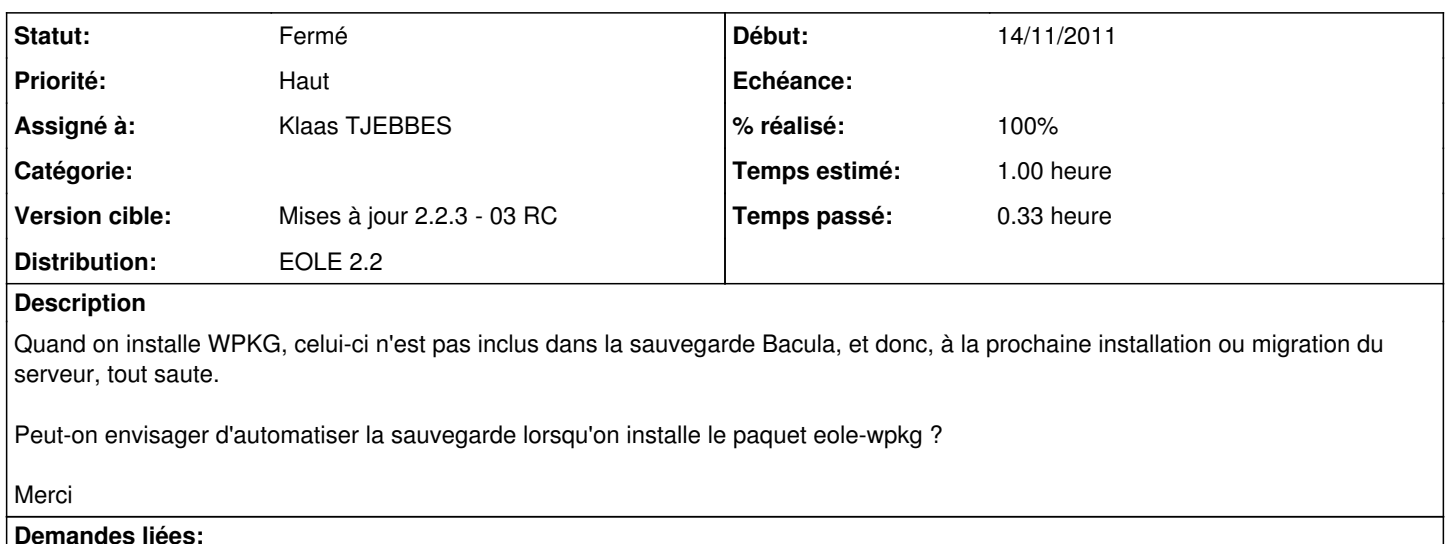

## Lié à eole-wpkg - Anomalie #2402: La configuration eole-wpkg n'est pas sauveg... **Fermé 16/11/2011**

### **Historique**

### **#1 - 14/11/2011 18:30 - Emmanuel GARETTE**

Que faut-il sauvegarder ?

#### **#2 - 14/11/2011 18:37 - Cédric Frayssinet**

Tout le dossier /home/wpkg/

Dedans, il y'a les configs (clients et serveur), les packages et les softwares (peut-être gros...)

### **#3 - 21/11/2011 15:32 - Joël Cuissinat**

/home est déjà sauvegardé par défaut si je ne m'abuse ?

jojo:~/git/conf-scribe(2.2)\$ grep 'home\$' tmpl/baculafichiers.conf File = /home

# **#4 - 21/11/2011 15:35 - Klaas TJEBBES**

La configuration *wpkg\_gen\_config* : /usr/share/eole/wpkg/wpkg\_config.eol

### **#5 - 22/11/2011 13:20 - Cédric Frayssinet**

Et le paquet eole-wpkg n'est pas indispensable du coup ? Seule la configuration suffit ?

### **#6 - 25/11/2011 16:56 - Joël Cuissinat**

*- Projet changé de eole-wpkg à conf-scribe*

#### **#7 - 25/11/2011 16:57 - Joël Cuissinat**

Résolu par [41a071d2](https://dev-eole.ac-dijon.fr/projects/conf-scribe/repository/revisions/41a071d271249efe3cce0d339c781da104dd001c)

## **#8 - 25/11/2011 16:58 - Joël Cuissinat**

- *Statut changé de Nouveau à Résolu*
- *Assigné à mis à Klaas TJEBBES*
- *% réalisé changé de 0 à 100*

## **#9 - 07/12/2011 13:01 - Fabrice Barconnière**

*- Statut changé de Résolu à Fermé*